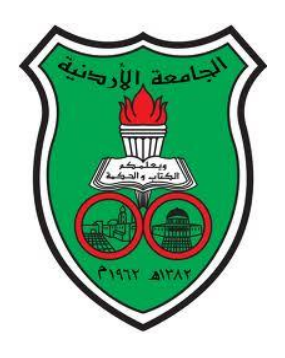

# **The University of Jordan**

# **Accreditation & Quality Assurance Center**

# **COURSE Syllabus**

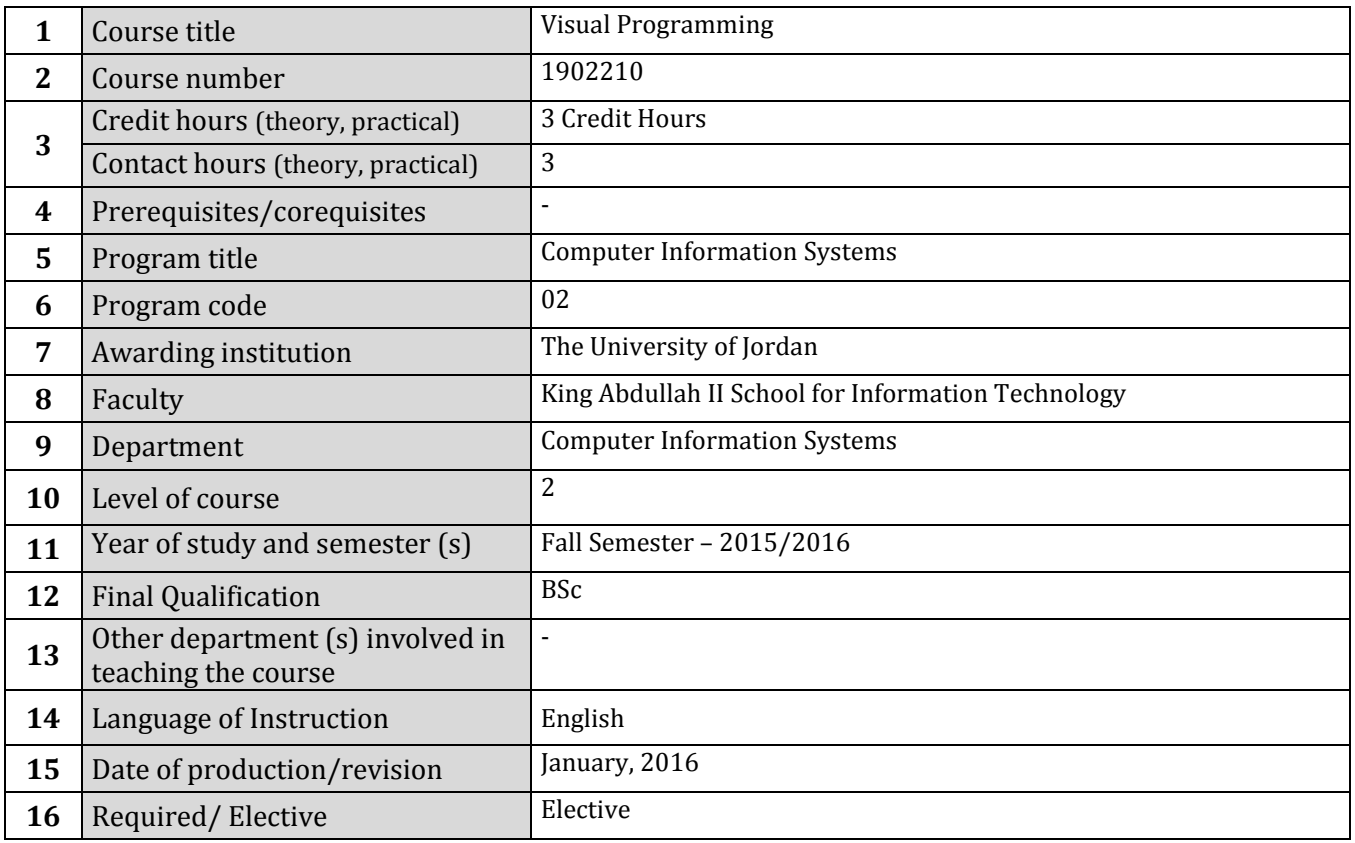

# **16. Course Coordinator:**

*Rana Yousef, Phd. Office numbers (11-12: Sun, Mon, Tue) Tel: +96265355000 ex 22641 Email address: rana.yousef@ju.edu.jo*

# **17. Other instructors**:

# **18. Course Description:**

Introduction to Visual Basic and Visual Studio environment: Controls, components, wizard; Language constructs and structures: Variables, assignment, arithmetic, selection, repetition, arrays, functions; Advanced controls: Frames, Labels, Boxes and others; Strings: Operations and formatting. Graphics: Coordinate systems and drawing methods

#### **19. Course aims and outcomes:**

#### **A- Aims:**

The main goal of this course is to equip students with knowledge about visual programming concepts, as well as the skills required to design and implement different applications using VB.Net.

**B- Intended Learning Outcomes (ILOs):** Upon successful completion of this course students will be able to …

A1) Familiarize the student with Microsoft Visual Basic.NET Integrated Development Environment (IDE).

A2) Understand memory concepts, operators and data types

A3) Understand basic problem solving techniques using control structures, procedures and arrays

A4) Understand the design principles of graphical user interface (GUI) and its components.

B1) Employ analytical skills to solve problems.

B2) Distinguish between different control structures.

B3) Compare between functions and sub procedures.

B4) Develop algorithms using selection, repetition, procedures, strings and arrays.

B5) Design a graphical user interface.

B6) Recognize and employ analytical skills to solve problems.

C1) Analyze a problem and write VB.Net code to solve it.

C2) Test the code using different set of data types

C3) Instill in students the requirement to develop programs that conforms to industry standards and Naming Conventions.

C4) Instill in the student the fact that the debugger is one of the most crucial parts of the Visual Studio.NET development environment.

D1) Work individually and within a group to design a graphical user interface.

D2) Work effectively to implement a VB program that solves the problem under study.

D3) Work individually and within a group to solve certain problems.

#### **20. Topic Outline and Schedule:**

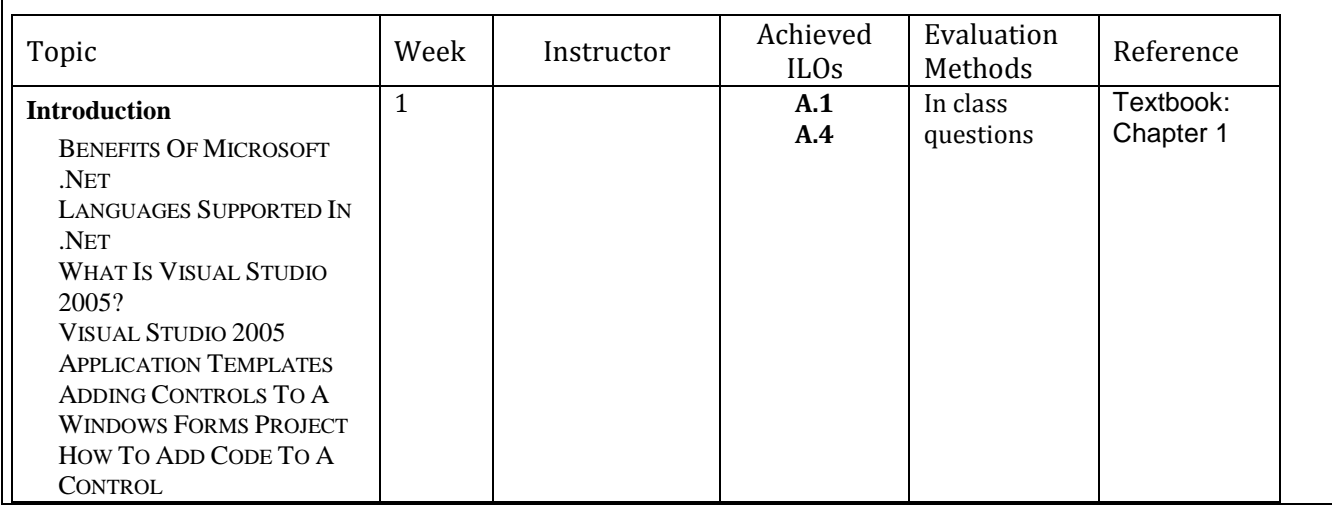

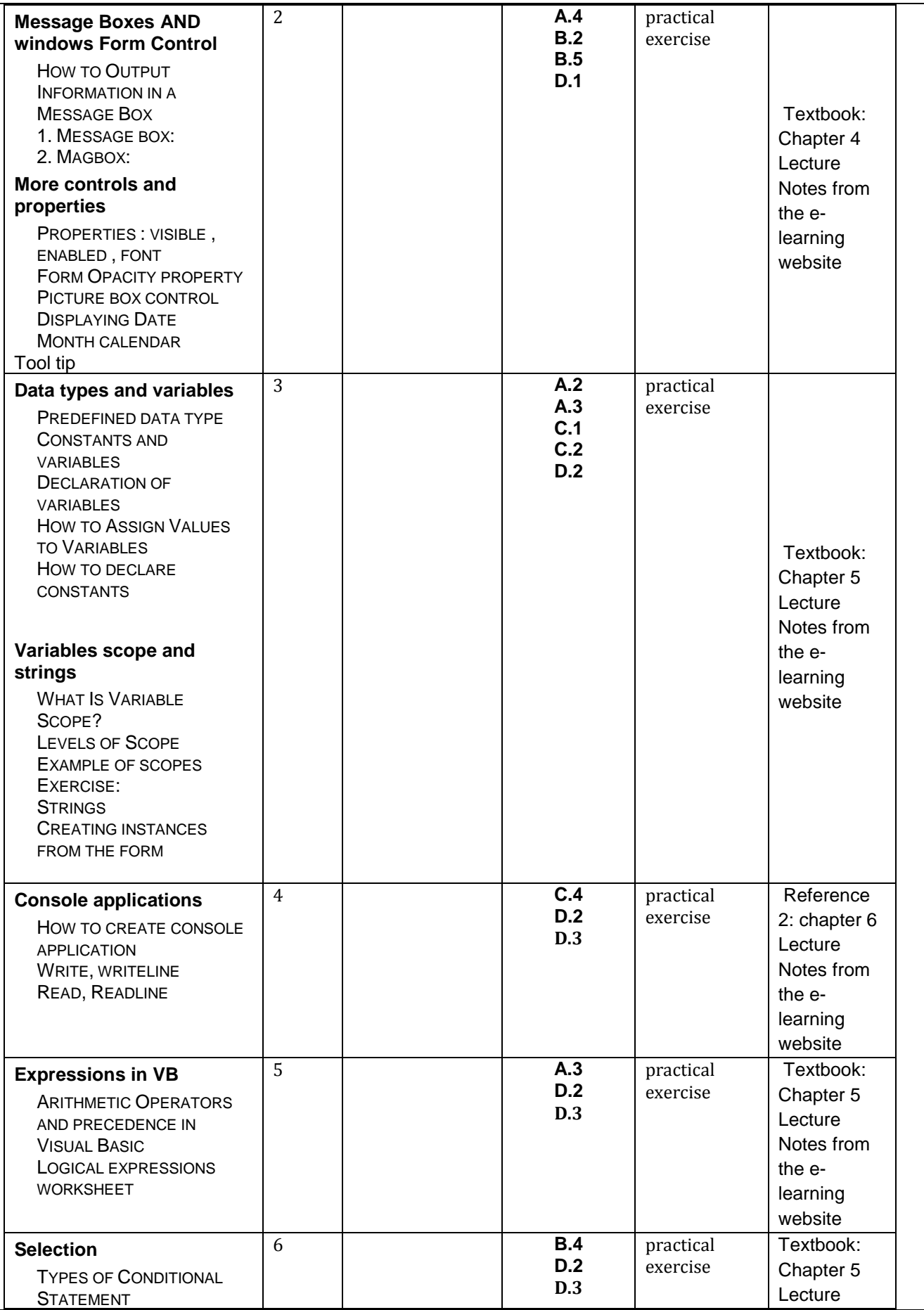

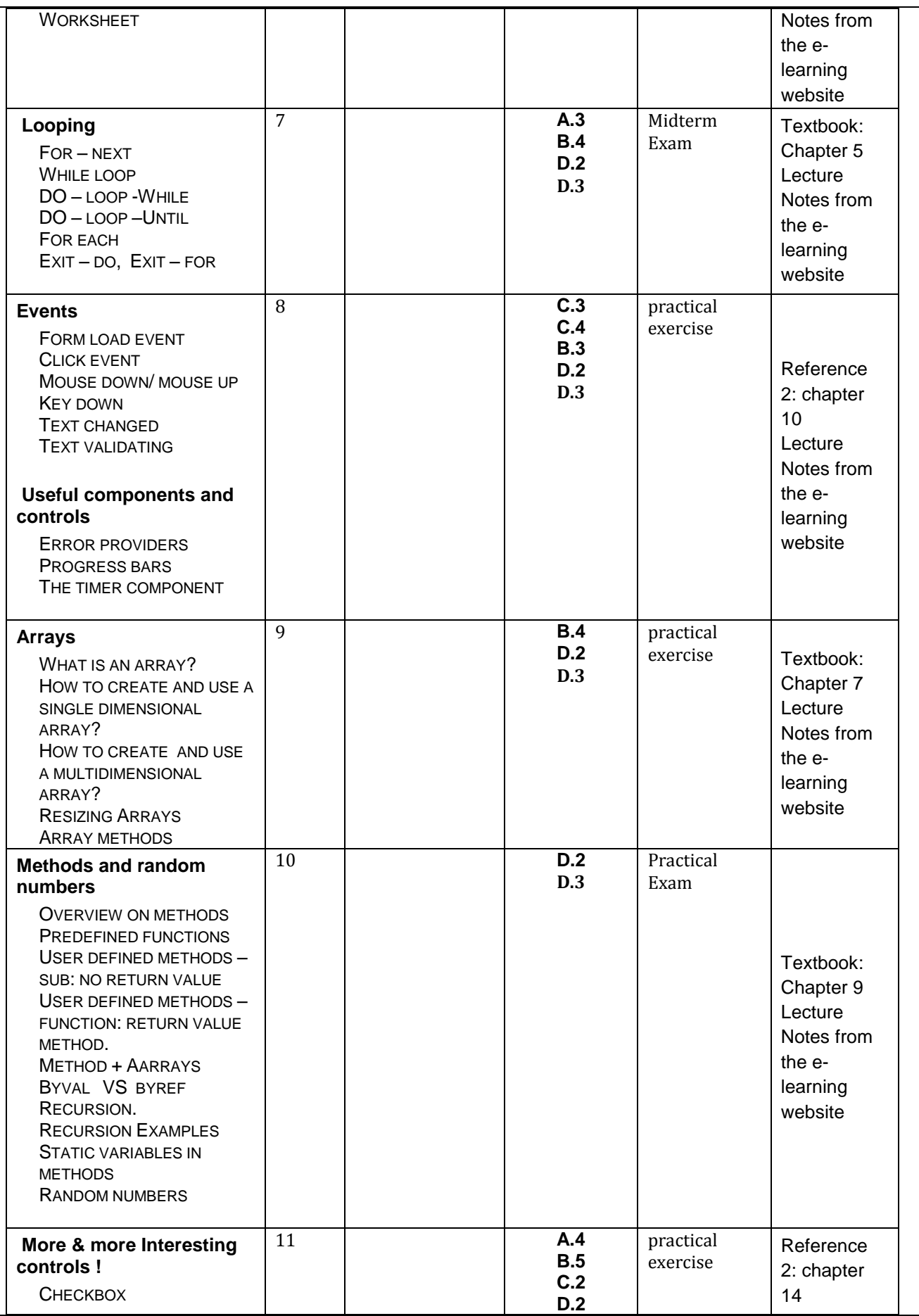

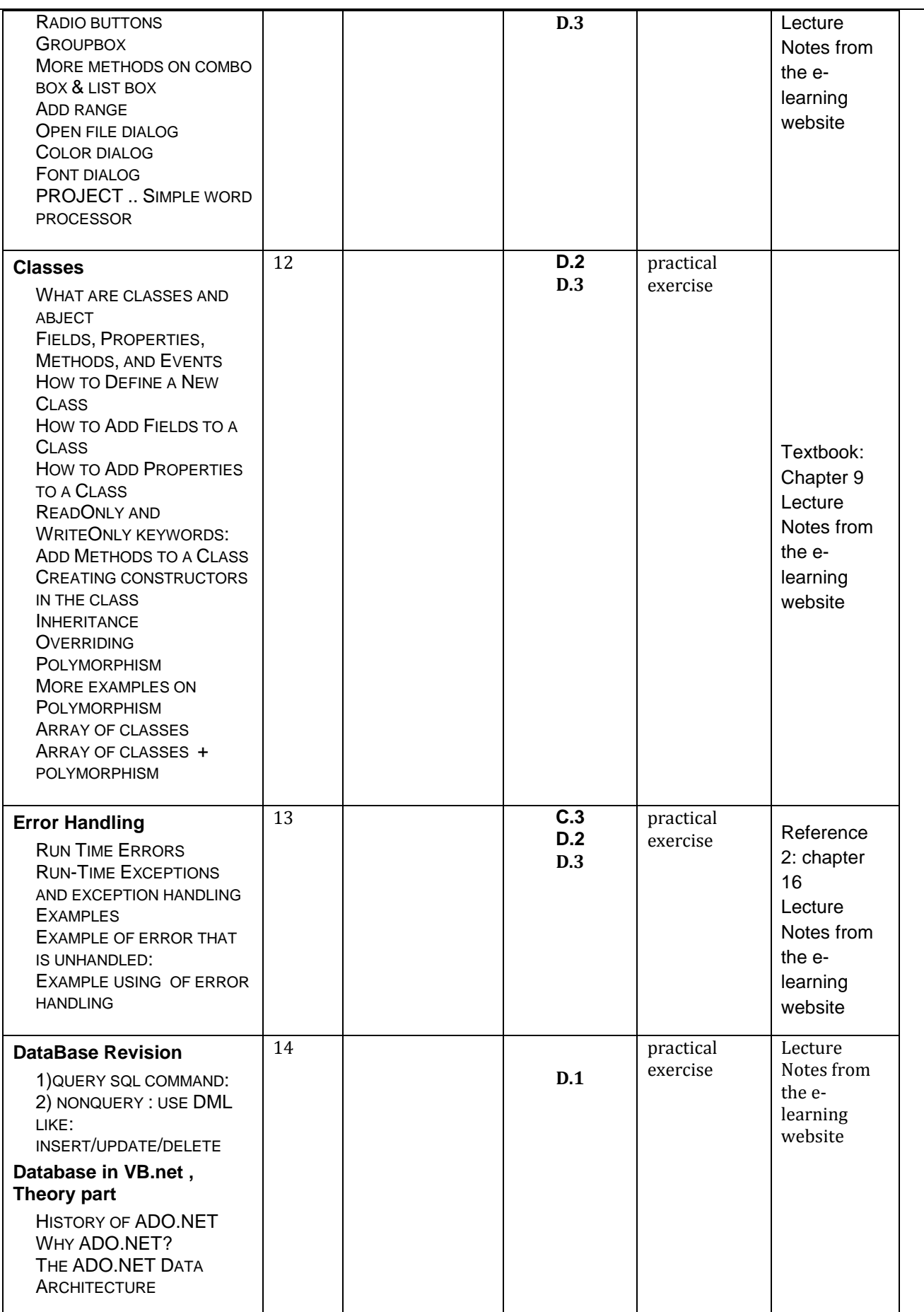

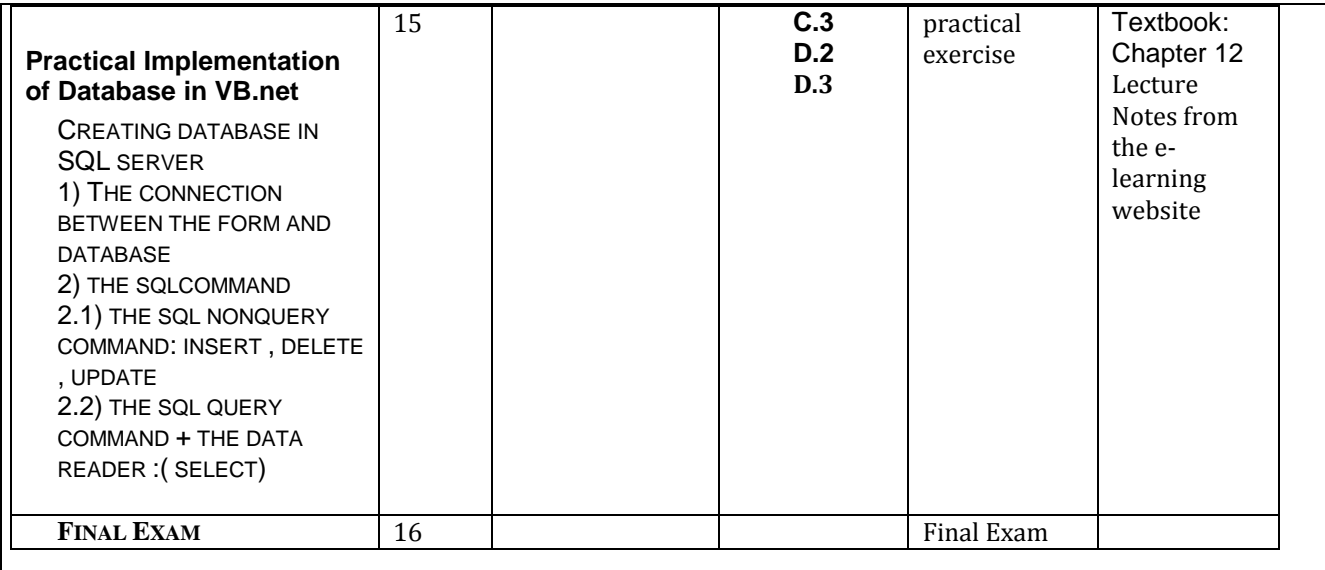

# **21. Teaching Methods and Assignments:**

Development of ILOs is promoted through the following teaching and learning methods:

**Teaching (T) Strategies:** Class Contact is 3 hours per week. The Course will be delivered using different means like lectures, discussions and hands-on exercises.

**Learning (L) Methods**: Students attend classes, ask questions and participate in discussions, do weekly in-class tasks and assignments to help them understand and practice the covered topics. All lectures are conducted in the lab. Students will access the e-learning platform for more instruction and supported learning materials.

# **22. Evaluation Methods and Course Requirements:**

Opportunities to demonstrate achievement of the ILOs are provided through the following assessment methods and requirements:

**Asessment (A) Methods**: There will be several assessment methods to evaluate the performance of the students such as class participation; conducting the Midterm and the Final Exams. Grading a number of in-class assignments as well as conducting a practical exam.

#### **Assessment Weights:**

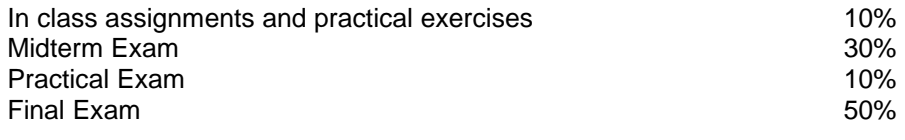

#### **23. Course Policies:**

A- Attendance policies: Class attendance is mandatory. University regulations will be applied. Regular attendance is essential for satisfactory completion of this course.

B- Absences from exams and handing in assignments on time: Any student who misses any exam will receive a failing grade. Permission for makeup will be granted only if the student notifies the instructor in due time and presents evidence of an officially excused absence.

C- Health and safety procedures: -

D- Honesty policy regarding cheating, plagiarism, misbehavior: The honor code applies to all work turned in for this course including exams and assignments. It is important that you understand the solutions to all problems, and the best way to gain an understanding is to work them out and write them up by yourself. Hence the policy is that you must submit your own work. You may not share your work with other students, unless it is allowed as group. Violating the policy will be taken as a no submission state for the assignment. University regulations will be preserved at all times.

E- Grading policy:

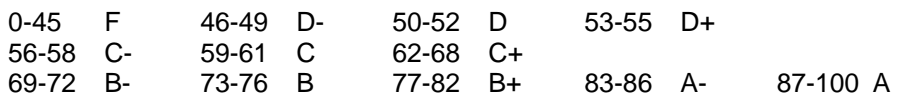

F- Available university services that support achievement in the course: PCs with the required software in the KASIT labs: 202, 203. KASIT Library and JU Main library.

#### **24. Required equipment:**

Required software: Microsoft Visual Studio 2010 or 2012

#### **25. References:**

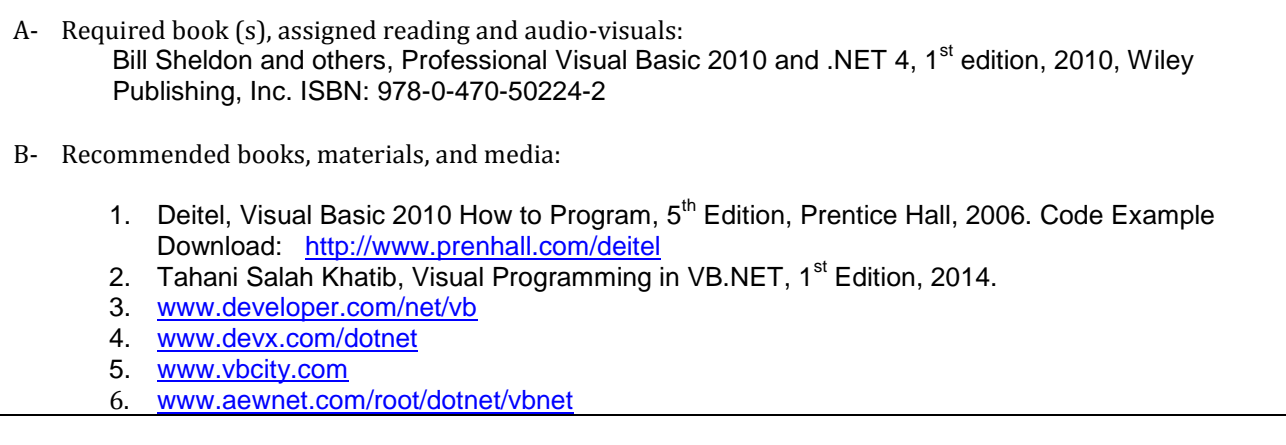

# **26. Additional information:**

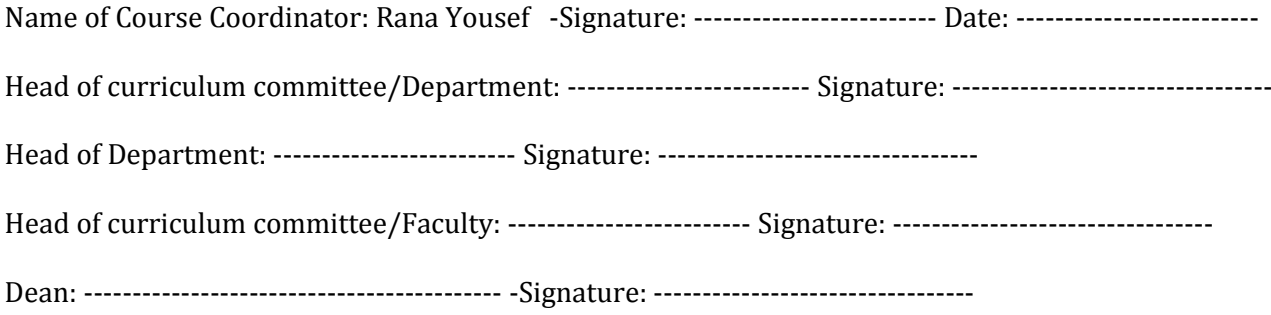

Copy to: Head of Department Assistant Dean for Quality Assurance Course File